# Package 'doBy'

February 6, 2022

<span id="page-0-0"></span>Version 4.6.12 Title Groupwise Statistics, LSmeans, Linear Estimates, Utilities Author Søren Højsgaard <sorenh@math.aau.dk> and Ulrich Halekoh <uhalekoh@health.sdu.dk> Maintainer Søren Højsgaard <sorenh@math.aau.dk> Description Utility package containing: 1) Facilities for working with grouped data: 'do' something to data stratified 'by' some variables. 2) LSmeans (least-squares means), general linear estimates. 3) Restrict functions to a smaller domain. 4) Miscellaneous other utilities. Encoding UTF-8 VignetteBuilder knitr ZipData no LazyData true License GPL  $(>= 2)$ **Depends**  $R$  ( $>= 3.6.0$ ), methods Imports broom, Deriv, dplyr, ggplot2, MASS, Matrix, magrittr, microbenchmark, pbkrtest  $(>= 0.4-8.1)$ , tibble Suggests multcomp, geepack, lme4, survival, test that  $(>= 2.1.0)$ , knitr RoxygenNote 7.1.2 NeedsCompilation no Repository CRAN

Date/Publication 2022-02-06 17:00:02 UTC

# R topics documented:

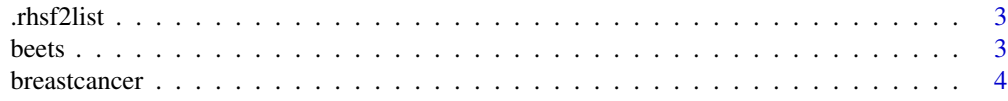

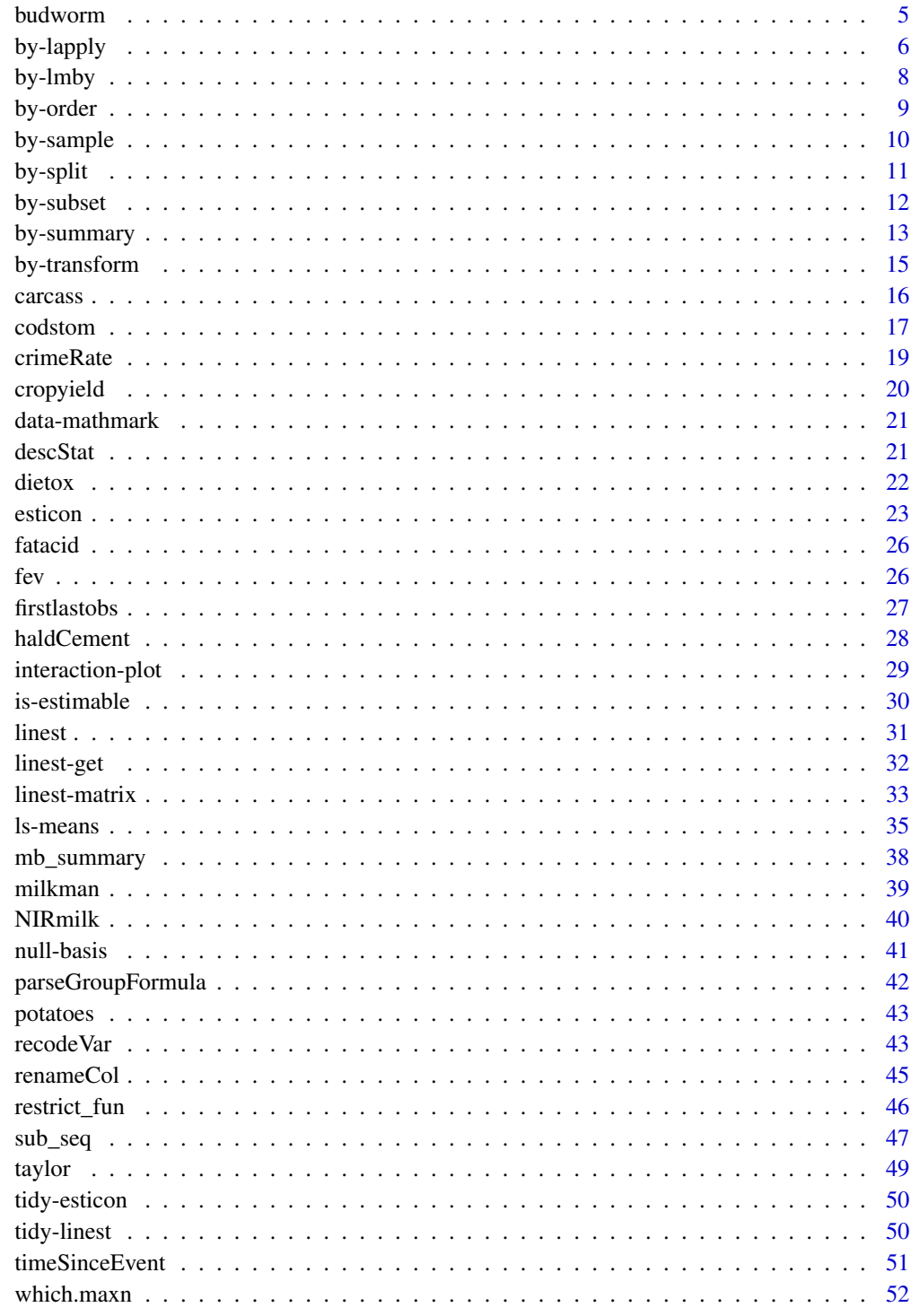

**Index** 

54

<span id="page-2-0"></span>

Convert right hand sided formula to a list

# Usage

.rhsf2list(f)

# Arguments

f A right hand sided formula

# beets *beets data*

# Description

Yield and sugar percentage in sugar beets from a split plot experiment. Data is obtained from a split plot experiment. There are 3 blocks and in each of these the harvest time defines the "whole plot" and the sowing time defines the "split plot". Each plot was  $25m^2$  and the yield is recorded in kg. See 'details' for the experimental layout.

#### Usage

beets

# Format

The format is: chr "beets"

# Details

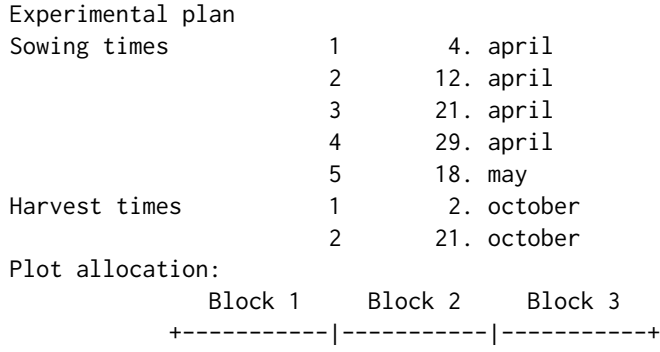

<span id="page-3-0"></span>4 breastcancer and the state of the state of the state of the state of the state of the state of the state of the state of the state of the state of the state of the state of the state of the state of the state of the stat

mutation status in 250 breast can-

Plot | 1 1 1 1 1 | 2 2 2 2 2 | 1 1 1 1 1 | Harvest time 1-15 | 3 4 5 2 1 | 3 2 4 5 1 | 5 2 3 4 1 | Sowing time |-----------|-----------|-----------| Plot | 2 2 2 2 2 | 1 1 1 1 1 | 2 2 2 2 2 | Harvest time 16-30 | 2 1 5 4 3 | 4 1 3 2 5 | 1 4 3 2 5 | Sowing time +-----------|-----------|-----------+

#### References

Ulrich Halekoh, Søren Højsgaard (2014)., A Kenward-Roger Approximation and Parametric Bootstrap Methods for Tests in Linear Mixed Models - The R Package pbkrtest., Journal of Statistical Software, 58(10), 1-30., <https://www.jstatsoft.org/v59/i09/>

#### Examples

data(beets)

```
beets$bh <- with(beets, interaction(block, harvest))
summary(aov(yield ~ block + sow + harvest + Error(bh), beets))
summary(aov(sugpct ~ block + sow + harvest + Error(bh), beets))
```
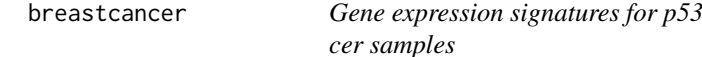

# **Description**

Perturbations of the p53 pathway are associated with more aggressive and therapeutically refractory tumours. We preprocessed the data using Robust Multichip Analysis (RMA). Dataset has been truncated to the 1000 most informative genes (as selected by Wilcoxon test statistics) to simplify computation. The genes have been standardised to have zero mean and unit variance (i.e. z-scored).

#### Usage

breastcancer

#### Format

A data frame with 250 observations on 1001 variables. The first 1000 columns are numerical variables; the last column (named code) is a factor with levels case and control.

#### Details

The factor code defines whether there was a mutation in the p53 sequence (code=case) or not (code=control).

#### <span id="page-4-0"></span>budworm 5

# Source

Dr. Chris Holmes, c.holmes at stats dot. ox . ac .uk

### References

Miller et al (2005, PubMed ID:16141321)

# Examples

```
data(breastcancer)
bc <- breastcancer
pairs(bc[,1:5], col=bc$code)
train <- sample(1:nrow(bc), 50)
table(bc$code[train])
library(MASS)
z \le 1da(code \sim ., data=bc, prior = c(1,1)/2, subset = train)
pc <- predict(z, bc[-train, ])$class
pc
bc[-train, "code"]
table(pc, bc[-train, "code"])
```
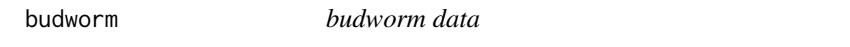

# Description

Effect of Insecticide on survivial of tobacco budworms number of killed budworms exposed to an insecticidepp mortality of the moth tobacco budworm 'Heliothis virescens' for 6 doses of the pyrethroid trans-cypermethrin differentiated with respect to sex

#### Usage

budworm

### Format

This data frame contains 12 rows and 4 columns:

sex: sex of the budworm

dose: dose of the insecticide trans-cypermethrin in  $[\mu g]$ 

ndead: budworms killed in a trial

ntotal: total number of budworms exposed per trial

# Source

Collet, D. (1991) Modelling Binary Data, Chapman & Hall, London, Example 3.7

### <span id="page-5-0"></span>References

Venables, W.N; Ripley, B.D.(1999) Modern Applied Statistics with S-Plus, Heidelberg, Springer, 3rd edition, chapter 7.2

### Examples

```
data(budworm)
## function to caclulate the empirical logits
empirical.logit<- function(y, n) {
   el <- \log((y + 0.5) / (n - y + 0.5))el
}
# plot the empirical logits against log-dose
log.dose <- log(budworm$dose)
emp.logit <- empirical.logit(budworm$ndead, budworm$ntotal)
plot(log.dose, emp.logit, type='n', xlab='log-dose', ylab='emprirical logit')
title('budworm: emprirical logits of probability to die ')
male <- budworm$sex=='male'
female <- budworm$sex=='female'
lines(log.dose[male], emp.logit[male], type='b', lty=1, col=1)
lines(log.dose[female], emp.logit[female], type='b', lty=2, col=2)
legend(0.5, 2, legend=c('male', 'female'), lty=c(1, 2), col=c(1, 2))
## Not run:
* SAS example;
data budworm;
infile 'budworm.txt' firstobs=2;
input sex dose ndead ntotal;
run;
## End(Not run)
```
by-lapply *Formula based version of lapply and sapply*

### Description

This function is a wrapper for calling lapply on the list resulting from first calling splitBy.

#### <span id="page-6-0"></span>by-lapply  $\sim$  7

# Usage

```
lapply_by(data, formula, FUN, ...)
lapplyBy(formula, data = parent.frame(), FUN, ...)
sapply_by(data, formula, FUN, ..., simplify = TRUE, USE.NAMES = TRUE)
sapplyBy(
  formula,
 data = parent.frame(),
 FUN,
  ...,
  simplify = TRUE,
 USE.NAMES = TRUE
)
```
# Arguments

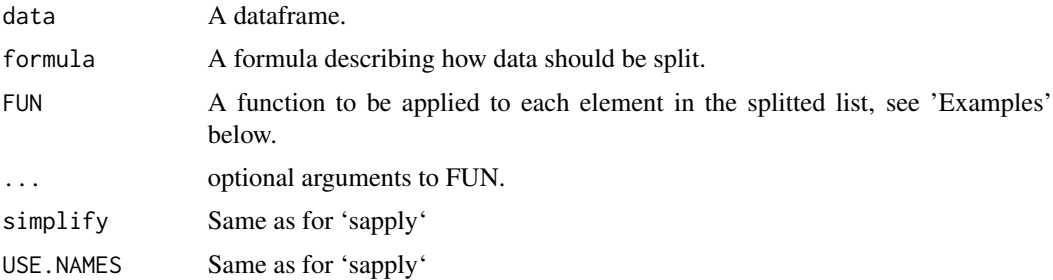

# Value

A list.

# Author(s)

Søren Højsgaard, <sorenh@math.aau.dk>

# See Also

[splitBy](#page-10-1), [split\\_by](#page-10-1)

```
fun <- function(x) range(x$uptake)
lapplyBy(~Treatment + Type, data=CO2, FUN=fun)
sapplyBy(~Treatment + Type, data=CO2, FUN=fun)
# Same as
lapply(splitBy(~Treatment + Type, data=CO2), FUN=fun)
```
<span id="page-7-0"></span>

The data is split into strata according to the levels of the grouping factors and individual lm fits are obtained for each stratum.

### Usage

```
lm_by(data, formula, id = NULL, ...)
```
 $lmBy(formula, data, id = NULL, ...)$ 

# Arguments

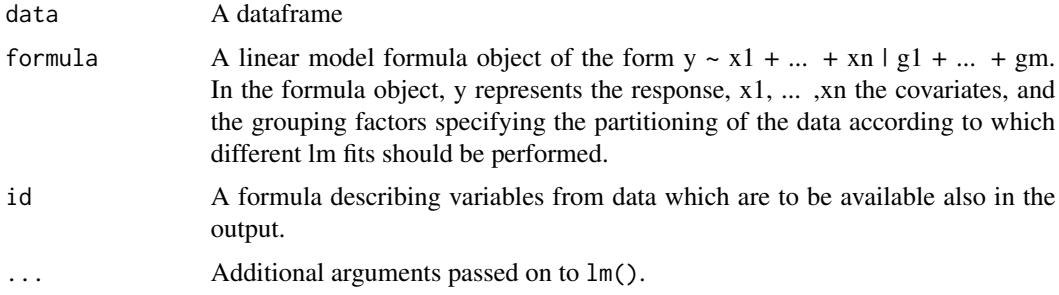

# Value

A list of lm fits.

# Author(s)

Søren Højsgaard, <sorenh@math.aau.dk>

```
bb <- lmBy(1 / uptake ~ log(conc) | Treatment, data=CO2)
coef(bb)
fitted(bb)
residuals(bb)
summary(bb)
coef(summary(bb))
coef(summary(bb), simplify=TRUE)
```
<span id="page-8-1"></span><span id="page-8-0"></span>

Ordering (sorting) rows of a data frame by the certain variables in the data frame. This function is essentially a wrapper for the order() function - the important difference being that variables to order by can be given by a model formula.

# Usage

```
order_by(data, formula)
```
orderBy(formula, data)

# Arguments

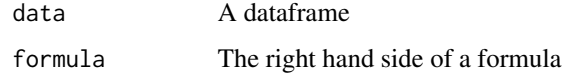

### Details

The sign of the terms in the formula determines whether sorting should be ascending or decreasing; see examples below

# Value

The ordered data frame

# Author(s)

Søren Højsgaard, <sorenh@math.aau.dk> and Kevin Wright

# See Also

[transformBy](#page-14-1), [transform\\_by](#page-14-1), [splitBy](#page-10-1), [split\\_by](#page-10-1)

```
orderBy(~ conc + Treatment, CO2)
## Sort decreasingly by conc
orderBy(~ - conc + Treatment, CO2)
```
<span id="page-9-0"></span>

A data frame is split according to some variables in a formula, and a sample of a certain fraction of each is drawn.

# Usage

```
sample_by(data, formula, frac = 0.1, replace = FALSE, systematic = FALSE)
```

```
sampleBy(
  formula,
 frac = 0.1,
 replace = FALSE,
 data = parent.frame(),systematic = FALSE
```
### Arguments

)

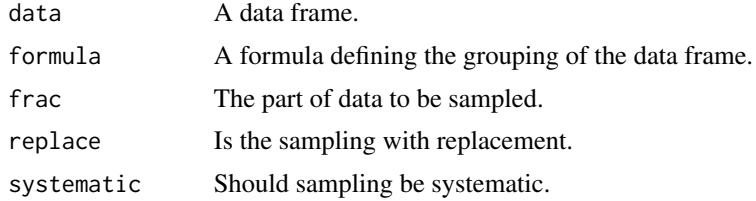

# Details

If systematic=FALSE (default) then frac gives the fraction of data sampled. If systematic=TRUE and frac=.2 then every 1/.2 i.e. every 5th observation is taken out.

# Value

A dataframe.

### See Also

[orderBy](#page-8-1), [order\\_by](#page-8-1), [splitBy](#page-10-1), [split\\_by](#page-10-1), [summaryBy](#page-12-1), [summary\\_by](#page-12-1), [transformBy](#page-14-1), [transform\\_by](#page-14-1)

```
data(dietox)
sampleBy(formula = \sim Evit + Cu, frac=.1, data = dietox)
```
<span id="page-10-1"></span><span id="page-10-0"></span>

Split a dataframe according to the levels of variables in the dataframe. The variables to split by can be given as a formula or as a character vector.

# Usage

```
split_by(data, formula, drop = TRUE)
splitBy(formula, data = parent.frame(), drop = TRUE)
## S3 method for class 'splitByData'
head(x, n = 6L, ...)
## S3 method for class 'splitByData'
tail(x, n = 6L, ...)
```
# Arguments

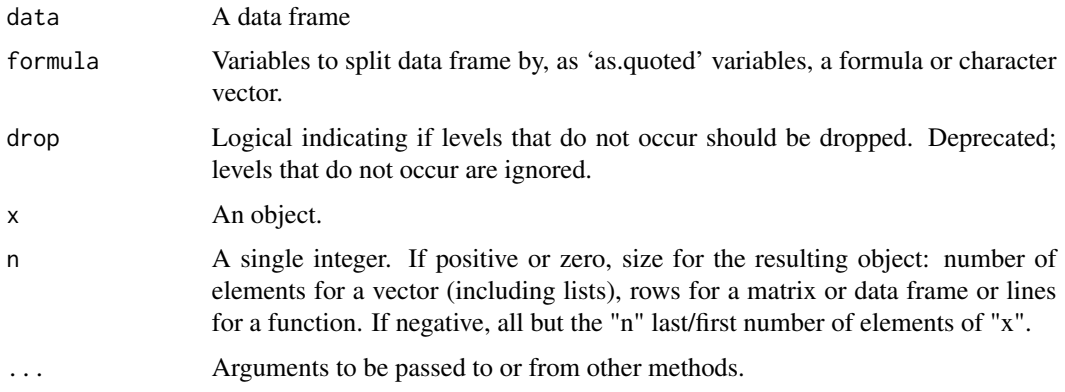

# Value

A list of dataframes.

# Author(s)

Søren Højsgaard, <sorenh@math.aau.dk>

### See Also

[orderBy](#page-8-1), [order\\_by](#page-8-1), [summaryBy](#page-12-1), [summary\\_by](#page-12-1), [transformBy](#page-14-1), [transform\\_by](#page-14-1)

# Examples

```
data(dietox, package="doBy")
splitBy(formula = ~&&&&&&&&&&&&&&&\text{C}splitBy(formula = c("Evit", "Cu"), data = dietox)
splitBy(~Treatment + Type, data=CO2)
splitBy(c("Treatment", "Type"), data=CO2)
x <- splitBy(~Treatment, data=CO2)
head(x)
tail(x)
```
by-subset *Finds subsets of a dataframe which is split by variables in a formula.*

# Description

A data frame is split by a formula into groups. Then subsets are found within each group, and the result is collected into a data frame.

# Usage

```
subset_by(data, formula, subset, select, drop = FALSE, join = TRUE, ...)
subsetBy(
 formula,
  subset,
 data = parent.frame(),select,
 drop = FALSE,
  join = TRUE,
  ...
)
```
# Arguments

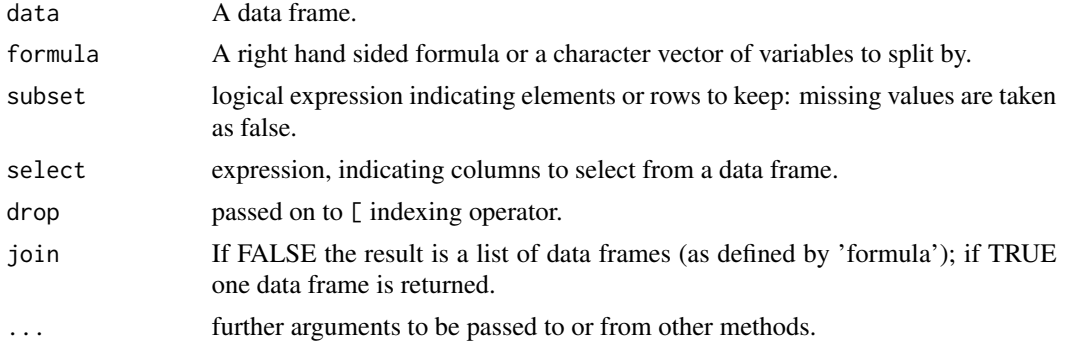

<span id="page-11-0"></span>

# <span id="page-12-0"></span>by-summary 13

# Value

A data frame.

# Author(s)

Søren Højsgaard, <sorenh@math.aau.dk>

# See Also

[splitBy](#page-10-1), [split\\_by](#page-10-1)

# Examples

data(dietox) subsetBy(~Evit, Weight < mean(Weight), data=dietox)

by-summary *Function to calculate groupwise summary statistics*

# <span id="page-12-1"></span>Description

Function to calculate groupwise summary statistics, much like the summary procedure of SAS

# Usage

```
summary_by(
 data,
  formula,
  id = NULL,FUN = mean,
 keep.names = FALSE,
 p2d = FALSE,order = TRUE,
 full.dimension = FALSE,
 var.names = NULL,
 fun.names = NULL,
  ...
)
summaryBy(
 formula,
 data = parent.frame(),
  id = NULL,FUN = mean,keep.names = FALSE,
 p2d = FALSE,
```

```
order = TRUE,
  full.dimension = FALSE,
 var.names = NULL,
  fun.names = NULL,
  ...
)
```
### Arguments

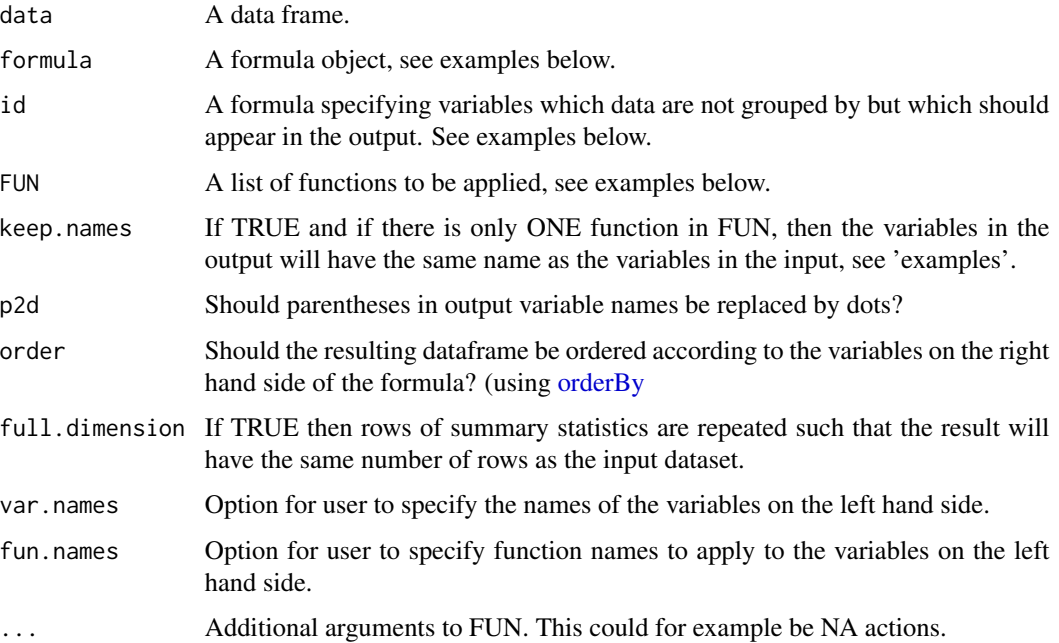

# Details

Extra arguments ('...') are passed onto the functions in FUN. Hence care must be taken that all functions in FUN accept these arguments - OR one can explicitly write a functions which get around this. This can particularly be an issue in connection with handling NAs. See examples below. Some code for this function has been suggested by Jim Robison-Cox. Thanks.

# Value

A dataframe.

# Author(s)

Søren Højsgaard, <sorenh@math.aau.dk>

### See Also

[ave](#page-0-0), [descStat](#page-20-1), [orderBy](#page-8-1), [order\\_by](#page-8-1), [splitBy](#page-10-1), [split\\_by](#page-10-1), [transformBy](#page-14-1), [transform\\_by](#page-14-1)

<span id="page-13-0"></span>

# <span id="page-14-0"></span>by-transform 15

### Examples

```
data(dietox)
dietox12 <- subset(dietox, Time==12)
fun \leq function(x){
 c(m=mean(x), v=var(x), n=length(x))}
summaryBy(cbind(Weight, Feed) ~ Evit + Cu, data=dietox12,
          FUN=fun)
summaryBy(list(c("Weight", "Feed"), c("Evit", "Cu")), data=dietox12,
          FUN=fun)
## Computations on several variables is done using cbind( )
summaryBy(cbind(Weight, Feed) \sim Evit + Cu, data=subset(dietox, Time > 1),
  FUN=fun)
## Calculations on transformed data is possible using cbind(), but
# the transformed variables must be named
summaryBy(cbind(lw=log(Weight), Feed) ~ Evit + Cu, data=dietox12, FUN=mean)
## There are missing values in the 'airquality' data, so we remove these
## before calculating mean and variance with 'na.rm=TRUE'. However the
## length function does not accept any such argument. Hence we get
## around this by defining our own summary function in which length is
## not supplied with this argument while mean and var are:
sumfun \leq function(x, ...){
 c(m=mean(x, na.rm=TRUE, ...), v=var(x, na.rm=TRUE, ...), l=length(x))}
summaryBy(cbind(Ozone, Solar.R) ~ Month, data=airquality, FUN=sumfun )
## Using '.' on the right hand side of a formula means to stratify by
## all variables not used elsewhere:
data(warpbreaks)
summaryBy(breaks ~ wool + tension, warpbreaks, FUN=mean)
summaryBy(breaks ~ ., warpbreaks, FUN=mean)
summaryBy(. ~ wool + tension, warpbreaks, FUN=mean)
```
by-transform *Function to make groupwise transformations*

#### <span id="page-14-1"></span>**Description**

Function to make groupwise transformations of data by applying the transform function to subsets of data.

#### <span id="page-15-0"></span>Usage

```
transform_by(data, formula, ...)
```

```
transformBy(formula, data, ...)
```
### Arguments

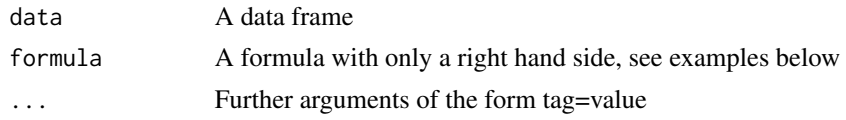

### Details

The ... arguments are tagged vector expressions, which are evaluated in the data frame data. The tags are matched against names(data), and for those that match, the value replace the corresponding variable in data, and the others are appended to data.

# Value

The modified value of the dataframe data.

#### Author(s)

Søren Højsgaard, <sorenh@math.aau.dk>

#### See Also

[orderBy](#page-8-1), [order\\_by](#page-8-1), [summaryBy](#page-12-1), [summary\\_by](#page-12-1), [splitBy](#page-10-1), [split\\_by](#page-10-1)

#### Examples

```
data(dietox)
transformBy(~Pig, data=dietox, minW=min(Weight), maxW=max(Weight),
   gain=diff(range(Weight)))
```
carcass *Lean meat contents of 344 pig carcasses*

# Description

Measurement of lean meat percentage of 344 pig carcasses together with auxillary information collected at three Danish slaughter houses

### Usage

carcass

#### <span id="page-16-0"></span>codstom and the control of the control of the control of the control of the control of the control of the control of the control of the control of the control of the control of the control of the control of the control of

#### Format

carcassall: A data frame with 344 observations on the following 17 variables.

weight Weight of carcass

- lengthc Length of carcass from back toe to head (when the carcass hangs in the back legs)
- lengthf Length of carcass from back toe to front leg (that is, to the shoulder)

lengthp Length of carcass from back toe to the pelvic bone

- Fat02, Fat03, Fat11, Fat12, Fat13, Fat14, Fat16 Thickness of fat layer at different locations on the back of the carcass (FatXX refers to thickness at (or rather next to) rib no. XX. Notice that 02 is closest to the head
- Meat11, Meat12, Meat13 Thickness of meat layer at different locations on the back of the carcass, see description above

LeanMeat Lean meat percentage determined by dissection

- slhouse Slaughter house; a factor with levels a b c
- sex Sex of the pig; a factor with a b c. Notice that it is no an error to have three levels; the third level refers to castrates

#### Note

carcass: Contains only the variables Fat11, Fat12, Fat13, Meat11, Meat12, Meat13, LeanMeat

#### Source

Busk, H., Olsen, E. V., Brøndum, J. (1999) Determination of lean meat in pig carcasses with the Autofom classification system, Meat Science, 52, 307-314

### Examples

data(carcass) head(carcass)

codstom *Diet of Atlantic cod in the Gulf of St. Lawrence (Canada)*

#### Description

Stomach content data for Atlantic cod (Gadus morhua) in the Gulf of St.Lawrence, Eastern Canada. Note: many prey items were of no interest for this analysis and were regrouped into the "Other" category.

#### Usage

codstom

#### Format

A data frame with 10000 observations on the following 10 variables.

- region a factor with levels SGSL NGSL representing the southern and northern Gulf of St. Lawrence, respectively
- ship.type a factor with levels 2 3 31 34 90 99
- ship.id a factor with levels 11558 11712 136148 136885 136902 137325 151225 151935 99433
- trip a factor with levels 10 11 12 179 1999 2 2001 20020808 3 4 5 6 7 8 88 9 95
- set a numeric vector
- fish.id a numeric vector
- fish.length a numeric vector, length in mm
- prey.mass a numeric vector, mass of item in stomach, in g
- prey.type a factor with levels Ammodytes\_sp Argis\_dent Chion\_opil Detritus Empty Eualus\_fab Eualus\_mac Gadus\_mor Hyas\_aran Hyas\_coar Lebbeus\_gro Lebbeus\_pol Leptocl\_mac Mallot\_vil Megan\_norv Ophiuroidea Other Paguridae Pandal\_bor Pandal\_mon Pasiph\_mult Sabin\_sept Sebastes\_sp Them\_abys Them\_comp Them\_lib

#### Details

Cod are collected either by contracted commerical fishing vessels (ship.type 90 or 99) or by research vessels. Commercial vessels are identified by a unique ship.id.

Either one research vessel or several commercial vessels conduct a survey (trip), during which a trawl, gillnets or hooked lines are set several times. Most trips are random stratified surveys (depth-based stratification).

Each trip takes place within one of the regions. The trip label is only guaranteed to be unique within a region and the set label is only guaranteed to be unique within a trip.

For each fish caught, the fish.length is recorded and the fish is allocated a fish.id, but the fish.id is only guaranteed to be unique within a set. A subset of the fish caught are selected for stomach analysis (stratified random selection according to fish length; unit of stratification is the set for research surveys, the combination ship.id and stratum for surveys conducted by commercial vessels, although strata are not shown in codstom).

The basic experimental unit in this data set is a cod stomach (one stomach per fish). Each stomach is uniquely identified by a combination of region, ship.type, ship.id, trip, set, and fish.id.

For each prey item found in a stomach, the species and mass of the prey item are recorded, so there can be multiple observations per stomach. There may also be several prey items with the same prey.type in the one stomach (for example many prey.types have been recoded Other, which produced many instances of Other in the same stomach).

If a stomach is empty, a single observation is recorded with prey.type Empty and a prey.mass of zero.

#### Source

Small subset from a larger dataset (more stomachs, more variables, more prey.types) collected by D. Chabot and M. Hanson, Fisheries & Oceans Canada (chabotd@dfo-mpo.gc.ca).

#### <span id="page-18-0"></span>crimeRate 19

### Examples

```
data(codstom)
str(codstom)
# removes multiple occurences of same prey.type in stomachs
codstom1 <- summaryBy(prey.mass ~
                      region + ship.type + ship.id + trip + set + fish.id + prey.type,
                      data = codstom,
                      FUN = sum)# keeps a single line per stomach with the total mass of stomach content
codstom2 <- summaryBy(prey.mass \sim region + ship.type + ship.id + trip + set + fish.id,
                      data = codstom,
                      FUN = sum# mean prey mass per stomach for each trip
codstom3 <- summaryBy(prey.mass.sum ~ region + ship.type + ship.id + trip,
                      data = codstom2, FUN = mean)## Not run:
# wide version, one line per stomach, one column per prey type
library(reshape)
codstom4 \leq \text{melt}(codstom, id = c(1:7, 9))codstom5 <- cast(codstom4,
                 region + ship.type + ship.id + trip + set + fish.id + fish.length \simprey.type, sum)
k <- length(names(codstom5))
prey_col <- 8:k
out <- codstom5[,prey_col]
out[is.na(out)] <- 0
codstom5[,prey_col] <- out
codstom5$total.content <- rowSums(codstom5[, prey_col])
## End(Not run)
```
crimeRate *crimeRate*

### Description

Crime rates per 100,000 inhabitants in states of the USA for different crime types.

#### Usage

crimeRate

# Format

This data frame contains:

State: State of the USA Murder: crime of murder Rape: Robbery: Assault: Burglary: residential theft Larceny: unlawful taking of personal property (pocket picking) AutoTheft:

# Examples

data(crimeRate)

cropyield *Yield from Danish agricultural production of grain and root crop.*

# Description

Yield from Danish agricultural production of grain and root crop.

### Usage

cropyield

# Format

A dataframe with 97 rows and 7 columns.

year From 1901 to 1997.

precip Milimeter precipitation.

yield Million feed units (se details).

area Area in 1000 ha for grains and root crop.

fertil 1000 tons fertilizer.

avgtmp1 Average temperature April-June (3 months).

avgtmp2 Average temperature July-Octobre (4 months).

# Details

A feed unit is the amount of energy in a kg of barley.

<span id="page-19-0"></span>

# <span id="page-20-0"></span>data-mathmark 21

# References

Danmarks statistik (Statistics Denmark).

data-mathmark *Mathematics marks for students*

# Description

The mathmark data frame has 88 rows and 5 columns.

# Usage

data(mathmark)

#### Format

This data frame contains the following columns: mechanics, vectors, algebra, analysis, statistics.

# Author(s)

Søren Højsgaard, <sorenh@math.aau.dk>

# References

David Edwards, An Introduction to Graphical Modelling, Second Edition, Springer Verlag, 2000

### Examples

data(mathmark)

<span id="page-20-1"></span>descStat *Computing simple descriptive statistics of a numeric vector.*

# Description

Computing simple descriptive statistics of a numeric vector - not unlike what proc means of SAS does

#### Usage

descStat(x, na.rm = TRUE)

#### <span id="page-21-0"></span>22 dietox dietox dietox dietox dietox dietox dietox dietox dietox dietox dietox dietox dietox dietox dietox dietox dietox dietox dietox dietox dietox dietox dietox dietox dietox dietox dietox dietox dietox dietox dietox di

### Arguments

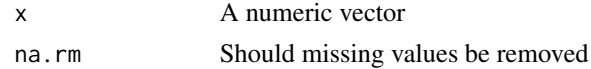

# Value

A vector with named elements.

#### Author(s)

Gregor Gorjanc; gregor.gorjanc <at> bf.uni-lj.si

#### See Also

[summaryBy](#page-12-1), [summary\\_by](#page-12-1)

### Examples

 $x \leq -c(1, 2, 3, 4, NA, Nan)$ descStat(x)

dietox *Growth curves of pigs in a 3x3 factorial experiment*

#### Description

The dietox data frame has 861 rows and 7 columns.

#### Usage

dietox

### Format

This data frame contains the following columns:

Weight Weight in Kg

Feed Cumulated feed intake in Kg

Time Time (in weeks) in the experiment

Pig Factor; id of each pig

Evit Factor; vitamin E dose; see 'details'.

Cu Factor, copper dose; see 'details'

Start Start weight in experiment, i.e. weight at week 1.

Litter Factor, id of litter of each pig

#### <span id="page-22-0"></span>esticon 23

#### Details

Data contains weight of slaughter pigs measured weekly for 12 weeks. Data also contains the startweight (i.e. the weight at week 1). The treatments are 3 different levels of Evit  $=$  vitamin E (dose: 0, 100, 200 mg dl-alpha-tocopheryl acetat /kg feed) in combination with 3 different levels of Cu=copper (dose: 0, 35, 175 mg/kg feed) in the feed. The cumulated feed intake is also recorded. The pigs are littermates.

### Source

Lauridsen, C., Højsgaard, S.,Sørensen, M.T. C. (1999) Influence of Dietary Rapeseed Oli, Vitamin E, and Copper on Performance and Antioxidant and Oxidative Status of Pigs. J. Anim. Sci.77:906- 916

#### Examples

```
data(dietox)
head(dietox)
if (require(ggplot2)){
 qplot(Time, Weight, data=dietox, col=Pig) + geom_line() +
           theme(legend.position = "none") + facet_grid(Evit~Cu)
} else {
 coplot(Weight ~ Time | Evit * Cu, data=dietox)
}
```
#### esticon *Contrasts for lm, glm, lme, and geeglm objects*

#### Description

Computes linear functions (i.e. weighted sums) of the estimated regression parameters. Can also test the hypothesis, that such a function is equal to a specific value.

#### Usage

```
esticon(obj, L, beta0, conf.int = TRUE, level = 0.95, joint.test = FALSE, ...)
## S3 method for class 'esticon_class'
coef(object, ...)
## S3 method for class 'esticon_class'
summary(object, ...)
## S3 method for class 'esticon_class'
confint(object, parm, level = 0.95, ...)## S3 method for class 'esticon_class'
vcov(object, ...)
```
### Arguments

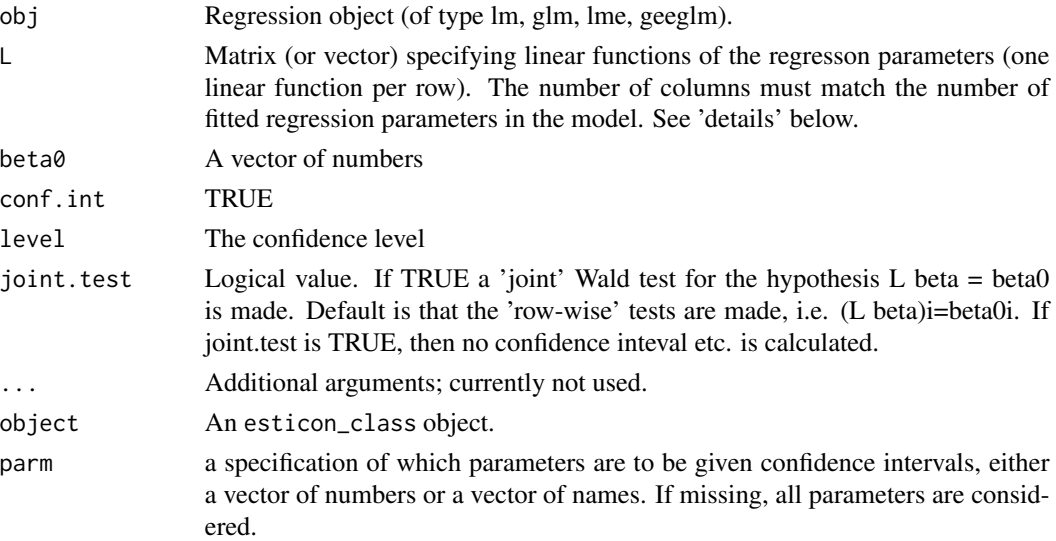

# Details

Let the estimated parameters of the model be

 $\beta_1, \beta_2, \ldots, \beta_p$ 

A linear function of the estimates is of the form

 $l = \lambda_1 \beta_1 + \lambda_2 \beta_2 + \ldots + \lambda_p \beta_p$ 

where  $\lambda_1, \lambda_2, \dots, \lambda_p$  is specified by the user.

The esticon function calculates l, its standard error and by default also a 95 pct confidence interval. It is sometimes of interest to test the hypothesis  $H_0 : l = \beta_0$  for some value  $\beta_0$  given by the user. A test is provided for the hypothesis  $H_0 : l = 0$  but other values of  $\beta_0$  can be specified.

In general, one can specify r such linear functions at one time by speficying L to be an  $r \times p$  matrix where each row consists of p numbers  $\lambda_1, \lambda_2, \ldots, \lambda_p$ . Default is then that  $\beta_0$  is a p vector of 0s but other values can be given.

It is possible to test simulatneously that all speficied linear functions are equal to the corresponding values in  $\beta_0$ .

For computing contrasts among levels of a single factor, 'contrast.lm' may be more convenient.

# Value

Returns a matrix with one row per linear function. Columns contain estimated coefficients, standard errors, t values, degrees of freedom, two-sided p-values, and the lower and upper endpoints of the 1-alpha confidence intervals.

### Author(s)

Søren Højsgaard, <sorenh@math.aau.dk>

#### esticon and 25

```
data(iris)
lm1 <- lm(Sepal.Length ~ Sepal.Width + Species + Sepal.Width : Species, data=iris)
## Note that the setosa parameters are set to zero
coef(lm1)
## Estimate the intercept for versicolor
lambda1 \leftarrow c(1, 0, 1, 0, 0, 0)esticon(lm1, L=lambda1)
## Estimate the difference between versicolor and virgica intercept
## and test if the difference is 1
lambda2 \leq c(0, 1, -1, 0, 0, 0)esticon(lm1, L=lambda2, beta0=1)
## Do both estimates at one time
esticon(lm1, L=rbind(lambda1, lambda2), beta0=c(0, 1))
## Make a combined test for that the difference between versicolor and virgica intercept
## and difference between versicolor and virginica slope is zero:
lambda3 \leq c(0, 0, 0, 0, 1, -1)esticon(lm1, L=rbind(lambda2, lambda3), joint.test=TRUE)
# Example using esticon on coxph objects (thanks to Alessandro A. Leidi).
# Using dataset 'veteran' in the survival package
# from the Veterans' Administration Lung Cancer study
if (require(survival)){
data(veteran)
sapply(veteran, class)
levels(veteran$celltype)
attach(veteran)
veteran.s <- Surv(time, status)
coxmod <- coxph(veteran.s ~ age + celltype + trt, method='breslow')
summary(coxmod)
# compare a subject 50 years old with celltype 1
# to a subject 70 years old with celltype 2
# both subjects on the same treatment
AvB \leq -c(-20, -1, 0, 0, 0)# compare a subject 40 years old with celltype 2 on treat=0
# to a subject 35 years old with celltype 3 on treat=1
CVB \leq -c(5, 1, -1, 0, -1)est <- esticon(coxmod, L=rbind(AvB, CvB))
est
##exp(est[, c(2, 7, 8)])
}
```
<span id="page-25-0"></span>

Fish oil in pig food

### Usage

fatacid

### Format

A dataframe.

# Details

A fish oil fatty acid X14 has been added in different concentrations to the food for pigs in a study. Interest is in studying how much of the fatty acid can be found in the tissue. The concentrations of  $x14$  in the food are verb+dose+= $\{0.0, 4.4, 6.2, 9.3\}.$ 

The pigs are fed with this food until their weight is 60 kg. From thereof and until they are slaughtered at 100kg, their food does not contain the fish oil. At 60kg (sample=1) and 100kg (sample=2) muscle biopsies are made and the concentration of  $x14$  is determined. Measurements on the same pig are correlated, and pigs are additionally related through litters.

#### References

Data courtesy of Charlotte Lauridsen, Department of Animal Science, Aarhus University, Denmark.

fev *Forced expiratory volume in children*

#### Description

Dataset to examine if respiratory function in children was influenced by smoking.

#### Usage

fev

#### <span id="page-26-0"></span>firstlastobs 27

# Format

A data frame with 654 observations on the following 5 variables.

Age Age in years.

FEV Forced expiratory volume in liters per second.

Ht Height in centimeters.

Gender Gender.

Smoke Smoking status.

# References

I. Tager and S. Weiss and B. Rosner and F. Speizer (1979). Effect of Parental Cigarette Smoking on the Pulmonary Function of Children. American Journal of Epidemiology. 110:15-26

#### Examples

data(fev) summary(fev)

```
firstlastobs Locate the index of the first/last unique value
```
#### Description

Locate the index of the first/last unique value in i) a vector or of a variable in a data frame.

# Usage

```
lastobs(x, \ldots)firstobs(x, ...)
## Default S3 method:
lastobs(x, \ldots)## Default S3 method:
firstobs(x, ...)
## S3 method for class 'formula'
lastobs(formula, data = parent-frame(), ...)## S3 method for class 'formula'
firstobs(formula, data = parent.frame(), \dots)
```
#### <span id="page-27-0"></span>28 haldCement and the contract of the contract of the contract of the contract of the contract of the contract of the contract of the contract of the contract of the contract of the contract of the contract of the contract

# Arguments

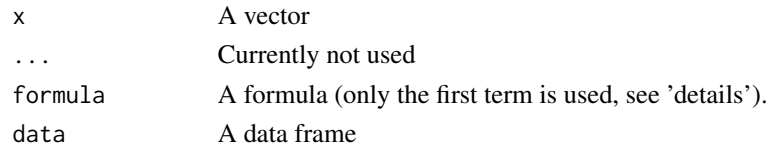

# Details

If writing  $-a + b + c$  as formula, then only a is considered.

# Value

A vector.

# Author(s)

Søren Højsgaard, <sorenh@math.aau.dk>

### Examples

```
x \leq c(rep(1, 5), rep(2, 3), rep(3, 7), rep(1, 4))
firstobs(x)
lastobs(x)
data(dietox)
firstobs(~Pig, data=dietox)
lastobs(~Pig, data=dietox)
```
haldCement *Heat development in cement under hardening.*

# Description

Heat development in cement under hardening related to the chemical composition.

# Usage

haldCement

#### Format

A data frame with 13 observations on the following 5 variables.

- x1 Percentage (weight) of [3Ca0][Al2O3]
- x2 Percentage (weight) of [3Cao][SiO2]
- x3 Percentage (weight) of [4Ca0][Al2O3][Fe03]
- x4 Percentage (weight) of [2Cao][SiO2]
- y Heat development measured in calories per gram cement after 180 days

# <span id="page-28-0"></span>interaction-plot 29

# References

Anders Hald (1949); Statistiske Metoder; Akademisk Forlag (in Danish), page 509.

#### Examples

```
data(haldCement)
if( interactive() ){
pairs( haldCement )
}
m \le - \ln( y \sim x1 + x2 + x3 + x4, \text{ data=haldCement } )summary( m )
# Notice: The model explains practically all variation in data;
# yet none of the explanatory variables appear to be statistically
# significant.
```
interaction-plot *Two-way interaction plot*

#### Description

Plots the mean of the response for two-way combinations of factors, thereby illustrating possible interactions.

#### Usage

```
interaction_plot(.data, .formula, interval = "conf.int")
```
#### Arguments

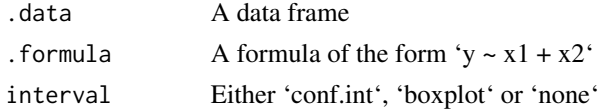

# Note

This is a recent addition to the package and is subject to change.

```
ToothGrowth %>% interaction_plot(len ~ dose + supp)
ToothGrowth %>% interaction_plot(len ~ dose + supp, interval="conf.int")
ToothGrowth %>% interaction_plot(len ~ dose + supp, interval="boxplot")
ToothGrowth %>% interaction_plot(len ~ dose + supp, interval="none")
```
<span id="page-29-0"></span>

Determines if contrasts are estimable, that is, if the contrasts can be written as a linear function of the data.

#### Usage

is\_estimable(K, null.basis)

#### Arguments

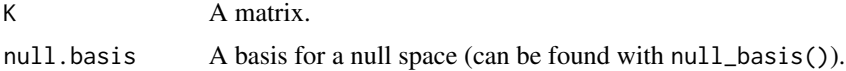

# Details

Consider the setting  $E(Y) = Xb$ . A linear function of b, say l'b is estimable if and only if there exists an r such that  $r'X = l'$  or equivalently  $l = X'r$ . Hence l must be in the column space of X', i.e. in the orthogonal complement of the null space of  $X$ . Hence, with a basis  $B$  for the null space, is\_estimable() checks if each row  $l$  of the matrix  $K$  is perpendicular to each column basis vector in B.

### Value

A logical vector.

### Author(s)

Søren Højsgaard, <sorenh@math.aau.dk>

# References

[http://web.mit.edu/18.06/www/Essays/newpaper\\_ver3.pdf](http://web.mit.edu/18.06/www/Essays/newpaper_ver3.pdf)

# See Also

[null\\_basis](#page-40-1)

# Examples

## TO BE WRITTEN

<span id="page-30-1"></span><span id="page-30-0"></span>

Compute linear estimates, i.e. 'L linear estimates is population means (also known as LSMEANS).

### Usage

```
linest(object, L = NULL, ...)## S3 method for class 'linest_class'
confint(object, parm, level = 0.95, ...)## S3 method for class 'linest_class'
coef(object, ...)
## S3 method for class 'linest_class'
summary(object, ...)
```
# Arguments

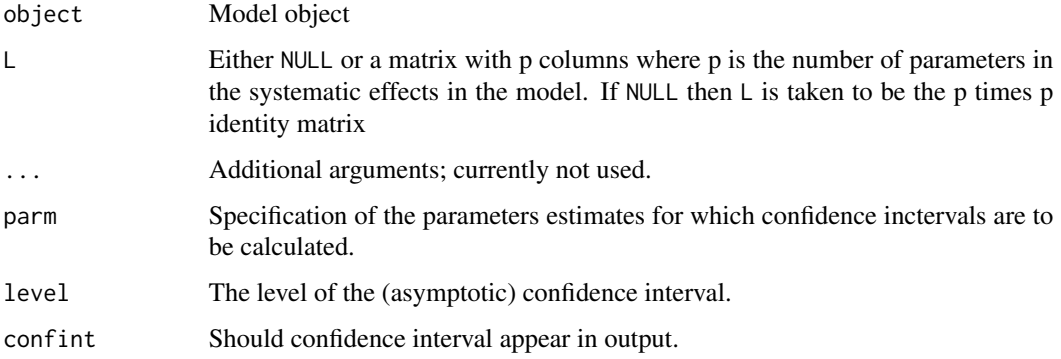

### Value

A dataframe with results from computing the contrasts.

#### Author(s)

Søren Højsgaard, <sorenh@math.aau.dk>

### See Also

[LSmeans](#page-34-1), [LE\\_matrix](#page-32-1)

# Examples

```
## Make balanced dataset
dat.bal <- expand.grid(list(AA=factor(1:2), BB=factor(1:3), CC=factor(1:3)))
dat.bal$y <- rnorm(nrow(dat.bal))
## Make unbalanced dataset
# 'BB' is nested within 'CC' so BB=1 is only found when CC=1
# and BB=2,3 are found in each CC=2,3,4
dat.nst <- dat.bal
dat.nst$CC <-factor(c(1,1,2,2,2,2,1,1,3,3,3,3,1,1,4,4,4,4))
mod.bal <- lm(y ~ AA + BB * CC, data=dat.bal)
mod.nst \leq -\ln(y \sim AA + BB : CC, data=dat.nst)L <- LE_matrix(mod.nst, effect=c("BB", "CC"))
linest( mod.nst, L )
```
linest-get *Auxillary functions for computing lsmeans, contrasts etc*

### Description

Auxillary functions for computing lsmeans, contrasts etc.

### Usage

```
get_xlevels(obj)
## Default S3 method:
get_xlevels(obj)
## S3 method for class 'mer'
get_xlevels(obj)
## S3 method for class 'merMod'
get_xlevels(obj)
get_contrasts(obj)
## Default S3 method:
get_contrasts(obj)
## S3 method for class 'merMod'
get_contrasts(obj)
set_xlevels(xlev, at)
```
<span id="page-31-0"></span>

# <span id="page-32-0"></span>linest-matrix 33

```
get_vartypes(obj)
set_covariate_val(xlev, covariateVal)
get_X(obj, newdata, at = NULL)
## Default S3 method:
get_X(obj, newdata, at = NULL)
## S3 method for class 'merMod'
get_X(obj, newdata, at = NULL)
```
# Arguments

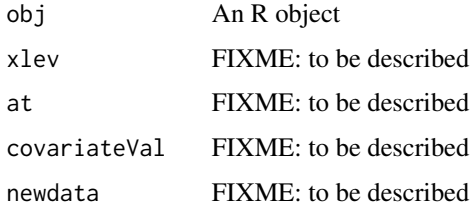

linest-matrix *Linear estimates matrix*

# <span id="page-32-1"></span>Description

Generate matrix specifying linear estimate.

### Usage

```
LE_matrix(object, effect = NULL, at = NULL)
```

```
## Default S3 method:
LE_matrix(object, effect = NULL, at = NULL)
```

```
aggregate_linest_list(linest_list)
```
get\_linest\_list(object, effect = NULL, at = NULL)

# Arguments

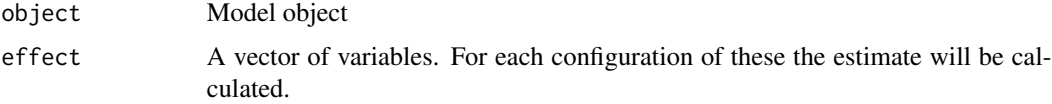

<span id="page-33-0"></span>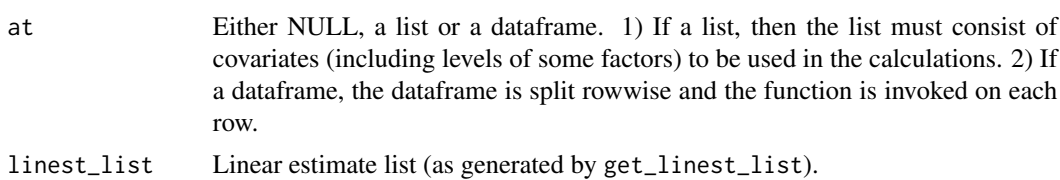

#### Details

Check this

# See Also

[LSmeans](#page-34-1), [linest](#page-30-1)

```
## Two way anova:
data(warpbreaks)
## An additive model
m0 <- lm(breaks ~ wool + tension, data=warpbreaks)
## Estimate mean for each wool type, for tension="M":
K <- LE_matrix(m0, at=list(wool=c("A", "B"), tension="M"))
K
## Vanilla computation:
K %*% coef(m0)
## Alternative; also providing standard errors etc:
linest(m0, K)
esticon(m0, K)
## Estimate mean for each wool type when averaging over tension;
# two ways of doing this
K <- LE_matrix(m0, at=list(wool=c("A", "B")))
K
K <- LE_matrix(m0, effect="wool")
K
linest(m0, K)
## The linear estimate is sometimes called to "least squares mean"
# (LSmeans) or popupulation means.
# Same as
LSmeans(m0, effect="wool")
## Without mentioning 'effect' or 'at' an average across all
#predictors are calculated:
K <- LE_matrix(m0)
K
```
#### <span id="page-34-0"></span>ls-means 35

```
linest(m0, K)
## Because the design is balanced (9 observations per combination
#of wool and tension) this is the same as computing the average. If
#the design is not balanced, the two quantities are in general not
#the same.
mean(warpbreaks$breaks)
## Same as
LSmeans(m0)
## An interaction model
m1 < -1m(breaks ~ wool ~ * tension, data=warphreaks)K <- LE_matrix(m1, at=list(wool=c("A", "B"), tension="M"))
K
linest(m1, K)
K <- LE_matrix(m1, at=list(wool=c("A", "B")))
K
linest(m1, K)
K <- LE_matrix(m1, effect="wool")
K
linest(m1, K)
LSmeans(m1, effect="wool")
K <- LE_matrix(m1)
K
linest(m1, K)
LSmeans(m1)
```
ls-means *Compute LS-means (aka population means or marginal means)*

#### <span id="page-34-1"></span>Description

LS-means (least squares means, also known as population means and as marginal means) for a range of model types.

#### Usage

```
LSmeans(object, effect = NULL, at = NULL, level = 0.95, ...)
## Default S3 method:
LSmeans(object, effect = NULL, at = NULL, level = 0.95, ...)
## S3 method for class 'lmerMod'
LSmeans(object, effect = NULL, at = NULL, level = 0.95, adjust.df = TRUE, ...)
popMeans(object, effect = NULL, at = NULL, level = 0.95, ...)
```

```
## Default S3 method:
popMeans(objject, effect = NULL, at = NULL, level = 0.95, ...)## S3 method for class 'lmerMod'
popMeans(object, effect = NULL, at = NULL, level = 0.95, adjust.df = TRUE, ...)
```
### Arguments

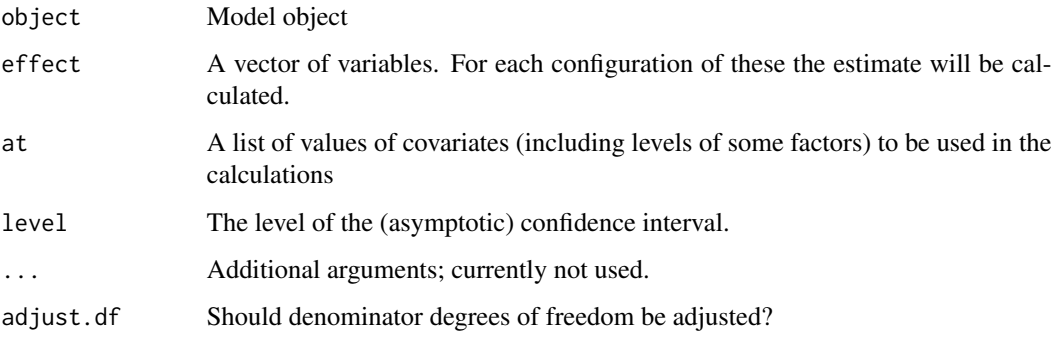

### Details

There are restrictions on the formulas allowed in the model object. For example having  $y \sim \log(x)$ will cause an error. Instead one must define the variable  $\log x = \log(x)$  and do y  $\sim \log x$ .

### Value

A dataframe with results from computing the contrasts.

#### Warning

Notice that LSmeans and LE\_matrix fails if the model formula contains an offset (as one would have in connection with e.g. Poisson regression. It is on the todo-list to fix this

#### Note

LSmeans and popMeans are synonymous. Some of the code has been inspired by the lsmeans package.

# Author(s)

Søren Højsgaard, <sorenh@math.aau.dk>

# See Also

[LE\\_matrix](#page-32-1), [linest](#page-30-1)

#### ls-means 37

```
## Two way anova:
data(warpbreaks)
m0 <- lm(breaks ~ wool + tension, data=warpbreaks)
m1 <- lm(breaks ~ wool * tension, data=warpbreaks)
LSmeans(m0)
LSmeans(m1)
## same as:
K <- LE_matrix(m0);K
linest(m0, K)
K \le - LE_matrix(m1);Klinest(m1, K)
LE_matrix(m0, effect="wool")
LSmeans(m0, effect="wool")
LE_matrix(m1, effect="wool")
LSmeans(m1, effect="wool")
LE_matrix(m0, effect=c("wool", "tension"))
LSmeans(m0, effect=c("wool", "tension"))
LE_matrix(m1, effect=c("wool", "tension"))
LSmeans(m1, effect=c("wool", "tension"))
## Regression; two parallel regression lines:
data(Puromycin)
m0 <- lm(rate ~ state + log(conc), data=Puromycin)
## Can not use LSmeans / LE_matrix here because of
## the log-transformation. Instead we must do:
Puromycin$lconc <- log( Puromycin$conc )
m1 <- lm(rate \sim state + locn, data=Puromycin)LE_matrix(m1)
LSmeans(m1)
LE_matrix(m1, effect="state")
LSmeans(m1, effect="state")
LE_matrix(m1, effect="state", at=list(lconc=3))
LSmeans(m1, effect="state", at=list(lconc=3))
## Non estimable contrasts
## ## Make balanced dataset
```

```
dat.bal <- expand.grid(list(AA=factor(1:2), BB=factor(1:3),
                            CC=factor(1:3)))
dat.bal$y <- rnorm(nrow(dat.bal))
## ## Make unbalanced dataset
# 'BB' is nested within 'CC' so BB=1 is only found when CC=1
# and BB=2,3 are found in each CC=2,3,4
dat.nst <- dat.bal
dat.nst$CC <-factor(c(1, 1, 2, 2, 2, 2, 1, 1, 3, 3,
                      3, 3, 1, 1, 4, 4, 4, 4))
mod.bal \leq lm(y \sim AA + BB \star CC, data=dat.bal)
mod.nst \leq \text{lm}(y \sim AA + BB : CC, data = dat.nst)LSmeans(mod.bal, effect=c("BB", "CC"))
LSmeans(mod.nst, effect=c("BB", "CC"))
LSmeans(mod.nst, at=list(BB=1, CC=1))
LSmeans(mod.nst, at=list(BB=1, CC=2))
## Above: NA's are correct; not an estimable function
if( require( lme4 )){
 warp.mm <- lmer(breaks ~ -1 + tension + (1|wool), data=warpbreaks)
 LSmeans(warp.mm, effect="tension")
 class(warp.mm)
 fixef(warp.mm)
 coef(summary(warp.mm))
 vcov(warp.mm)
 if (require(pbkrtest))
   vcovAdj(warp.mm)
}
LSmeans(warp.mm, effect="tension")
```
mb\_summary *Fast summary of microbenchmark object*

#### Description

Fast summary of microbenchmark object. The default summary method from the microbenchmark package is fairly slow in producing a summary (due to a call to a function from the multcomp package.)

#### Usage

```
mb_summary(object, unit, add.unit = TRUE, ...)
summary_mb(object, unit, add.unit = TRUE, ...)
```
#### <span id="page-38-0"></span>milkman 39

#### **Arguments**

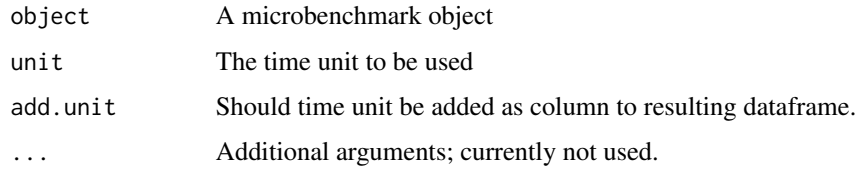

milkman *Milk yield data for manually milked cows.*

### Description

Milk yield data for cows milked manually twice a day (morning and evening).

### Usage

milkman

# Format

A data frame with 161836 observations on the following 12 variables.

cowno a numeric vector; cow identification

lactno a numeric vector; lactation number

ampm a numeric vector; milking time: 1: morning; 2: evening

dfc a numeric vector; days from calving

my a numeric vector; milk yield (kg)

fatpct a numeric vector; fat percentage

protpct a numeric vector; protein percentage

lactpct a numeric vector; lactose percentage

scc a numeric vector; somatic cell counts

race a factor with levels RDM Holstein Jersey

ecmy a numeric vector; energy corrected milk

cowlact Combination of cowno and lactno; necessary because the same cow may appear more than once in the dataset (in different lactations)

# Details

There are data for 222 cows. Some cows appear more than once in the dataset (in different lactations) and there are 288 different lactations.

### <span id="page-39-0"></span>References

Friggens, N. C.; Ridder, C. and Løvendahl, P. (2007). On the Use of Milk Composition Measures to Predict the Energy Balance of Dairy Cows. J. Dairy Sci. 90:5453–5467 doi:10.3168/jds.2006-821.

This study was part of the Biosens project used data from the "Mælkekoens energibalance og mobilisering" project; both were funded by the Danish Ministry of Food, Agriculture and Fisheries and the Danish Cattle Association.

# Examples

data(milkman)

NIRmilk *NIRmilk*

# **Description**

Near infra red light (NIR) measurments are made at 152 wavelengths on 17 milk samples. While milk runs through a glass tube, infra red light is sent through the tube and the amount of light passing though the tube is measured at different wavelengths. Each milk sample was additionally analysed for fat, lactose, protein and drymatter.

#### Usage

NIRmilk

# Format

This data frame contains 18 rows and 158 columns. The first column is the sample number. The columns Xwww contains the infra red light amount at wavelength www. The response variables are fat, protein, lactose and dm (drymatter).

# Details

PCA regression

# Examples

data(NIRmilk)

<span id="page-40-1"></span><span id="page-40-0"></span>

Finds the basis of the (right) null space of a matrix, a vector (a 1-column matrix) or a model object for which a model matrix can be extracted. I.e. finds basis for the (right) null space  $x : Mx = 0$ .

# Usage

null\_basis(object)

#### Arguments

object A matrix, a vector (a 1-column matrix) or a model object for which a model matrix can be extracted (using model.matrix).

### Value

A matrix (possibly with zero columns if the null space consists only of the zero vector).

#### Author(s)

Søren Højsgaard, <sorenh@math.aau.dk>

### See Also

[Null](#page-0-0)

```
M \leftarrow \text{matrix}(c(1,1,1,1,1,1,0,0,0,0,1,1), nrow=4)null_basis(M)
MASS::Null(t(M))
M \leftarrow c(1,1,1,1)null_basis(M)
MASS::Null(t(M))
m0 <- lm(breaks ~ wool + tension, data=warpbreaks)
null_basis(m0)
MASS::Null(t(model.matrix(m0)))
## Make balanced dataset
dat.bal <- expand.grid(list(A=factor(1:2), B=factor(1:3), C=factor(1:3)))
dat.bal$y <- rnorm(nrow(dat.bal))
## Make unbalanced dataset: 'B' is nested within 'C' so B=1 is only
```

```
## found when C=1 and B=2,3 are found in each C=2,3,4
dat.nst <- dat.bal
dat.nst$C <-factor(c(1,1,2,2,2,2,1,1,3,3,3,3,1,1,4,4,4,4))
xtabs(y \sim C+B+A , data=dat.nst)mod.bal \leq -\ln(y \sim A + B*C, data=dat.bal)mod.nst \leq \text{Im}(y \sim A + B*C, data=dat.nst)
null_basis( mod.bal )
null_basis( mod.nst )
null_basis( model.matrix(mod.bal) )
null_basis( model.matrix(mod.nst) )
MASS::Null( t(model.matrix(mod.bal)) )
MASS::Null( t(model.matrix(mod.nst)) )
```
parseGroupFormula *Extract components from a formula with "conditioning bar"*

#### Description

Extract components from a formula with the form  $y \sim x1 + ... + xn \mid g1 + ... + gm$ 

#### Usage

```
parseGroupFormula(form)
```
### Arguments

form  $\blacksquare$  A formula of the form  $y \sim x1 + ... + xn \mid g1 + ... + gm$ 

## Value

If the formula is  $y \sim x1 + x2$  | g1 + g2 the result is

model  $y \sim x1 + x2$ groups  $g1 + g2$ groupFormula  $\approx$  g1 + g2

# Author(s)

Søren Højsgaard, <sorenh@math.aau.dk>

### Examples

 $gf \leftarrow parseGroupFormula(y \sim x1 + x2 \mid g1 + g2)$ gf

<span id="page-41-0"></span>

<span id="page-42-0"></span>

Weight and size of 20 potatoes. Weight in grams; size in milimeter. There are two sizes: length is the longest length and width is the shortest length across a potato. #'

#### Usage

potatoes

# Format

A data frame with 20 observations on the following 3 variables.

weight a numeric vector length a numeric vector

width a numeric vector

#### Author(s)

Søren Højsgaard, <sorenh@math.aau.dk>

### Source

My own garden; autumn 2015.

### Examples

data(potatoes) plot(potatoes)

<span id="page-42-1"></span>recodeVar *Recode values of a vector*

### Description

Recodes a vector with values, say 1,2 to a variable with values, say 'a', 'b'

### Usage

```
recodeVar(x, src, tgt, default = NULL, keep.na = TRUE)
```
#### <span id="page-43-0"></span>Arguments

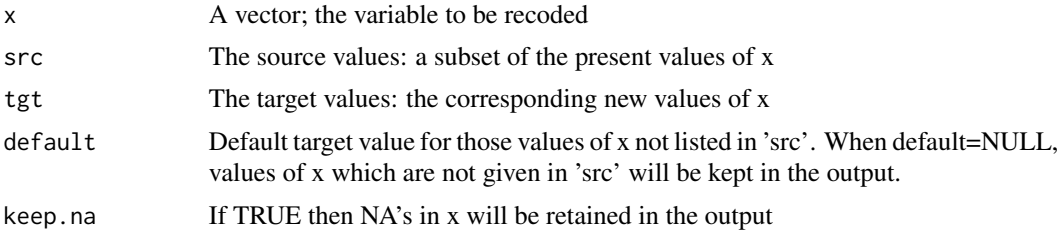

# Value

A vector

# Warning

Care should be taken if x is a factor. A safe approach may be to convert x to a character vector using as.character.

### Author(s)

Søren Højsgaard, <sorenh@math.aau.dk>

# See Also

[cut](#page-0-0), [factor](#page-0-0), [recodeVar](#page-42-1)

# Examples

```
x \leq c ("dec", "jan", "feb", "mar", "apr", "may")
src1 <- list(c("dec", "jan", "feb"), c("mar", "apr", "may"))
tgt1 <- list("winter", "spring")
recodeVar(x, src=src1, tgt=tgt1)
#[1] "winter" "winter" "winter" "spring" "spring" "spring"
x \leq c(\text{rep}(1:3, 3))#[1] 1 2 3 1 2 3 1 2 3
## Simple usage:
recodeVar(x, src=c(1, 2), tgt=c("A", "B"))#[1] "A" "B" NA "A" "B" NA "A" "B" NA
## Here we need to use lists
recodeVar(x, src=list(c(1, 2)), tgt=list("A"))
#[1] "A" "A" NA "A" "A" NA "A" "A" NA
recodeVar(x, src=list(c(1, 2)), tgt=list("A"), default="L")
#[1] "A" "A" "L" "A" "A" "L" "A" "A" "L"
recodeVar(x, src=list(c(1, 2), 3), tgt=list("A", "B"), default="L")
#[1] "A" "A" "B" "A" "A" "B" "A" "A" "B"
```
## Dealing with NA's in x

#### <span id="page-44-0"></span>renameCol 45

```
x < -c(NA, rep(1:3, 3), NA)#[1] NA 1 2 3 1 2 3 1 2 3 NA
recodeVar(x, src=list(c(1, 2)), tgt=list("A"))
#[1] NA "A" "A" NA "A" "A" NA "A" "A" NA NA
recodeVar(x, src=list(c(1, 2)), tgt=list("A"), default="L")
#[1] NA "A" "A" "L" "A" "A" "L" "A" "A" "L" NA
recodeVar(x, src=list(c(1, 2)), tgt=list("A"), default="L", keep.na=FALSE)
#[1] "L" "A" "A" "L" "A" "A" "L" "A" "A" "L" "L"
x <- c("no", "yes", "not registered", "no", "yes", "no answer")
recodeVar(x, src = c("no", "yes"), tgt = c("0", "1"), default = NA)
```
renameCol *Rename columns in a matrix or a dataframe.*

# Description

Rename columns in a matrix or a dataframe.

#### Usage

renameCol(indata, src, tgt)

#### Arguments

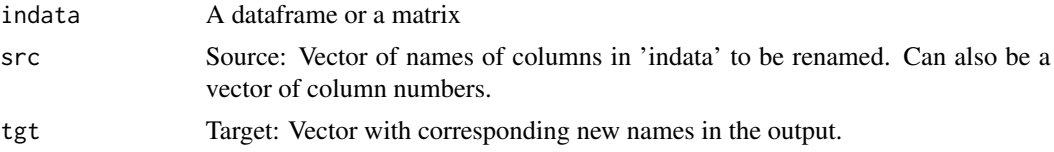

# Value

A dataframe if 'indata' is a dataframe; a matrix in 'indata' is a matrix.

### Author(s)

Søren Højsgaard, <sorenh@math.aau.dk>

```
renameCol(CO2, 1:2, c("kk", "ll"))
renameCol(CO2, c("Plant", "Type"), c("kk", "ll"))
# These fail - as they should:
# renameCol(CO2, c("Plant", "Type", "conc"), c("kk", "ll"))
```

```
# renameCol(CO2, c("Plant", "Type", "Plant"), c("kk", "ll"))
```
restrict\_fun *restrict*

# Description

Restrict a functions domain by fixing certain arguments of a function call.

# Usage

```
restrict_fun(fun, args, method = "env")
restrict_fun_sub(fun, args, envir = parent.frame())
restrict_fun_env(fun, args)
get_restrictions(object)
get_fun(object)
```
# Arguments

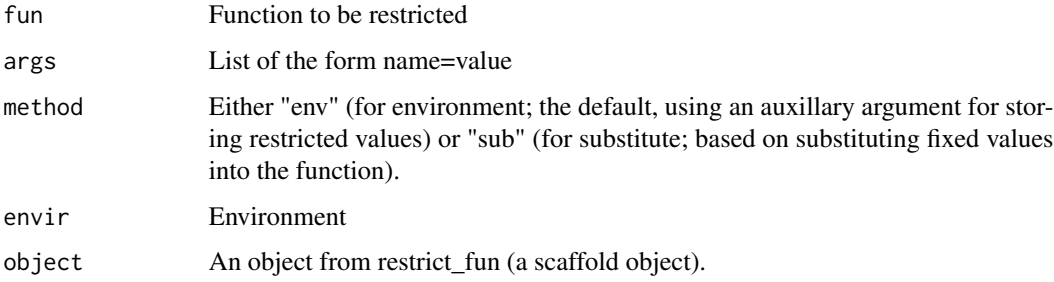

# Details

'restrict\_fun' is a wrapper for calling 'restrict\_fun\_env' (default) or 'restrict\_fun\_sub'.

#### Value

A new function: The input function 'fun' but with certain arguments fixed at specific values.

# Author(s)

Søren Højsgaard, <sorenh@math.aau.dk>based on code adapted from the curry package.

#### <span id="page-46-0"></span>sub\_seq 47

# Examples

```
f1 \leftarrow function(x, y){x + y}
f1_ <- restrict_fun(f1, list(y=10))
f1<sub>-</sub>
f1_{-}(x=1)get_restrictions(f1_)
get_fun(f1_)
f2 \leftarrow function(x){
  x \le -x + 2x
}
f2_ <- restrict_fun(f2, list(x=1))
f2_{-}()# Notice that this is absurd, because arguments are modified in the
# body
restrict_fun(f2, list(x=10), method="sub")
# A safe(r) alternative is:
f3 \leftarrow function(x){
  x - < x + 2x_{-}}
restrict_fun(f3, list(x=10), method="sub")
rnorm10 <- restrict_fun(rnorm, list(n=10))
rnorm(10)
```
sub\_seq *Find sub-sequences of identical elements in a vector.*

# <span id="page-46-1"></span>Description

Find sub-sequences of identical elements in a vector.

### Usage

subSeq(x, item = NULL)  $sub\_seq(x, item = NULL)$ is\_grouped(x) rle2(x)

<span id="page-47-0"></span>48 sub\_seq sub\_seq sub\_seq sub\_seq sub\_seq sub\_seq sub\_seq sub\_seq sub\_seq

### Arguments

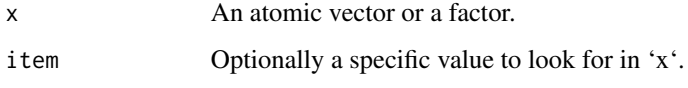

# Details

\* 'sub\_seq' is synonymous with 'subSeq'

\* 'rle2' is identical to 'rle' (from base) but 'rle2' works on factors as input (a factor is coerced to character).

\* 'is\_grouped' checks if the values in 'x' are clustered into the smallest number of clusters.

# Value

A dataframe.

# Author(s)

Søren Højsgaard, <sorenh@math.aau.dk>

### See Also

[rle](#page-0-0)

```
x <- c(1, 1, 1, 0, 0, 1, 1, 1, 2, 2, 2, 1, 2, 2, 2, 3)
{\max <- subSeq(x))
ans$value
# Notice: Same results below
subSeq(x, item=1)
subSeq(x, item="1")
xc <- as.character(x)
(ans<-subSeq(xc))
ans$value
# Notice: Same results below
subSeq(xc, item="1")
subSeq(xc, item=1)
is_grouped(x)
is_grouped(sort(x))
is_grouped(xc)
is_grouped(sort(xc))
```
<span id="page-48-0"></span>

Returns Taylor polynomial approximating a function fn(x)

# Usage

 $taylor(fn, x0, ord = 1)$ 

# Arguments

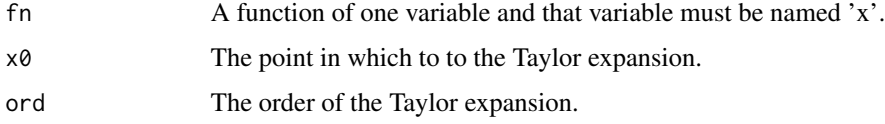

# Value

function.

# Author(s)

Søren Højsgaard, <sorenh@math.aau.dk>

```
fn \leq function(x) \log(x)ord <-2x0 \leftarrow 2xv \leq -\text{seq}(.2, 5, .1)plot(xv, fn(xv), type="l")
lines(xv, taylor(fn, x0=x0, ord=ord)(xv), lty=2)
abline(v=x0)
fn <- function(x)sin(x)
ord <-4x0 <- 0
xv <- seq(-2*pi, 2*pi, 0.1)
plot(xv, fn(xv), type="l")
lines(xv, taylor(fn, x0=x0, ord=ord)(xv), lty=2)
abline(v=x0)
```
<span id="page-49-0"></span>

Tidy summarizes information about the components of the object.

### Usage

```
## S3 method for class 'esticon_class'
tidy(x, conf.int = FALSE, conf.level = 0.95, ...)
```
# Arguments

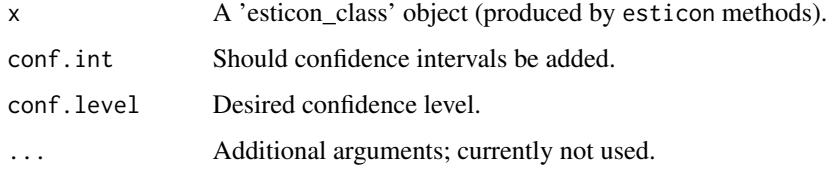

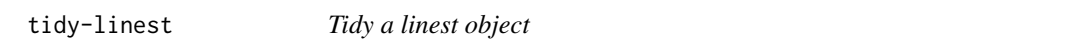

# Description

Tidy summarizes information about the components of the object.

### Usage

```
## S3 method for class 'linest_class'
tidy(x, conf.int = FALSE, conf.level = 0.95, ...)
```
# Arguments

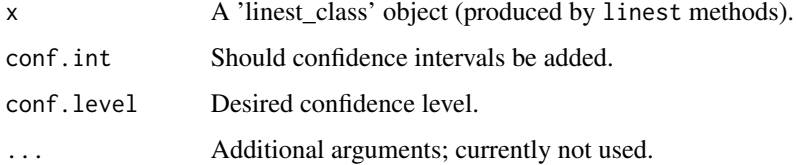

<span id="page-50-0"></span>

Calculate "time since event" in a vector.

# Usage

timeSinceEvent(yvar, tvar = seq\_along(yvar))

# Arguments

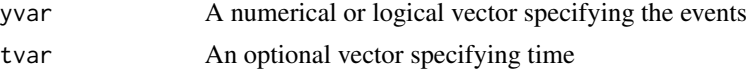

# Details

Events are coded as 1 in numeric vector (and non-events are coded with values different from 1). timeSinceEvent will give the time since event (with and without sign). In a logical vector, events are coded as TRUE and all non-events as FALSE.

# Value

A dataframe with columns 'yvar', 'tvar', 'abs.tse' (absolute time since nearest event), 'sign.tse' (signed time since nearest event) and 'run' (indicator of the time window around each event).

### Note

NA's in yvar are converted to zeros.

### Author(s)

Søren Højsgaard, <sorenh@math.aau.dk>

# See Also

[subSeq](#page-46-1), [rle](#page-0-0)

```
## Events:
yvar <- c(0, 0, 0, 1, 0, 0, 0, 0, 0, 1, 0, 0, 0, 0, 0, 1, 0, 1, 0, 0, 0,
          0, 0, 0, 0, 0, 1, 1, 0, 0, 0, 0, 0)
## Plot results:
tse<- timeSinceEvent(yvar)
plot(sign.tse~tvar, data=tse, type="b")
```

```
grid()
rug(tse$tvar[tse$yvar==1], col=4, lwd=4)
points(scale(tse$run), col=tse$run, lwd=2)
lines(abs.tse + .2 \sim tvar, data=tse, type="b", col=3)
## Find times for which time since an event is at most 1:
tse$tvar[tse$abs<=1]
yvar <- c(0, 0, 0, 0, 0, 0, 0, 0, 0, 0, 0, 0, 0, 0, 1, 1, 0, 0, 0, 0,
0, 0, 0, 0, 0, 0, 0, 0, 0, 1, 0, 0, 0, 0, 0, 0, 0, 0, 0, 0, 0
)
tvar <- c(207, 208, 208, 208, 209, 209, 209, 209, 210, 210, 211, 211,
211, 212, 213, 213, 214, 214, 215, 216, 216, 216, 216, 217, 217,
217, 218, 218, 219, 219, 219, 219, 220, 220, 221, 221, 221, 221,
222, 222, 222)
timeSinceEvent(yvar, tvar)
```
which.maxn *Where are the n largest or n smallest elements in a numeric vector ?*

#### Description

Determines the locations, i.e., indices of the n largest or n smallest elements of a numeric vector.

### Usage

which.maxn $(x, n = 1)$ 

### Arguments

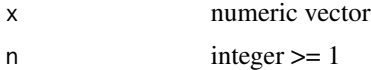

# Value

A vector of length at most n with the indices of the n largest / smaller elements. NAs are discared and that can cause the vector to be smaller than n.

### Author(s)

Søren Højsgaard, <sorenh@math.aau.dk>

### See Also

[which.max](#page-0-0), [which.min](#page-0-0)

<span id="page-51-0"></span>

# which.maxn 53

# Examples

x <- c(1:4, 0:5, 11, NA, NA) ii  $\leq$  which.minn(x, 5)

 $x \leq c(1, rep(NA,10), 2)$ ii  $\le$  which.minn(x, 5)

# <span id="page-53-0"></span>Index

∗ datasets beets , [3](#page-2-0) breastcancer , [4](#page-3-0) budworm , [5](#page-4-0) carcass , [16](#page-15-0) codstom , [17](#page-16-0) crimeRate , [19](#page-18-0) cropyield , [20](#page-19-0) data-mathmark , [21](#page-20-0) dietox , [22](#page-21-0) fatacid, [26](#page-25-0) fev , [26](#page-25-0) haldCement, [28](#page-27-0) milkman , [39](#page-38-0) NIRmilk , [40](#page-39-0) potatoes , [43](#page-42-0) ∗ models by-lmby , [8](#page-7-0) ∗ univar by-summary , [13](#page-12-0) by-transform, [15](#page-14-0) ∗ utilities by-lapply, [6](#page-5-0) by-order , [9](#page-8-0) by-sample, [10](#page-9-0) by-split , [11](#page-10-0) by-subset , [12](#page-11-0) descStat , [21](#page-20-0) esticon , [23](#page-22-0) firstlastobs , [27](#page-26-0) is-estimable , [30](#page-29-0) linest , [31](#page-30-0) linest-matrix , [33](#page-32-0) ls-means , [35](#page-34-0) null-basis , [41](#page-40-0) parseGroupFormula , [42](#page-41-0) recodeVar , [43](#page-42-0) sub\_seq , [47](#page-46-0) taylor , [49](#page-48-0)

timeSinceEvent , [51](#page-50-0) which.maxn , [52](#page-51-0) ∗ utitlities renameCol , [45](#page-44-0) .rhsf2list , [3](#page-2-0) aggregate\_linest\_list *(*linest-matrix *)* , [33](#page-32-0) ave , *[14](#page-13-0)* beets , [3](#page-2-0) breastcancer , [4](#page-3-0) budworm, <mark>[5](#page-4-0)</mark> by-lapply, [6](#page-5-0) by-lmby, [8](#page-7-0) by-order , [9](#page-8-0) by-sample,  $10$ by-split , [11](#page-10-0) by-subset , [12](#page-11-0) by-summary , [13](#page-12-0) by-transform , [15](#page-14-0) carcass , [16](#page-15-0) carcassall *(*carcass *)* , [16](#page-15-0) codstom , [17](#page-16-0) coef.esticon\_class *(*esticon *)* , [23](#page-22-0) coef.linest\_class *(*linest *)* , [31](#page-30-0) coef.lmBy *(*by-lmby *)* , [8](#page-7-0) coef.summary\_lmBy *(*by-lmby *)* , [8](#page-7-0) confint.esticon\_class *(*esticon *)* , [23](#page-22-0) confint.linest\_class *(*linest *)* , [31](#page-30-0) crimeRate , [19](#page-18-0) cropyield , [20](#page-19-0) cut , *[44](#page-43-0)* data-mathmark , [21](#page-20-0) descStat , *[14](#page-13-0)* , [21](#page-20-0) dietox , [22](#page-21-0) esticon , [23](#page-22-0)

#### INDEX 55

factor, *[44](#page-43-0)* fatacid, [26](#page-25-0) fev, [26](#page-25-0) firstlastobs, [27](#page-26-0) firstobs *(*firstlastobs*)*, [27](#page-26-0) fitted.lmBy *(*by-lmby*)*, [8](#page-7-0) get\_contrasts *(*linest-get*)*, [32](#page-31-0) get\_fun *(*restrict\_fun*)*, [46](#page-45-0) get\_linest\_list *(*linest-matrix*)*, [33](#page-32-0) get\_restrictions *(*restrict\_fun*)*, [46](#page-45-0) get\_vartypes *(*linest-get*)*, [32](#page-31-0) get\_X *(*linest-get*)*, [32](#page-31-0) get\_xlevels *(*linest-get*)*, [32](#page-31-0) getBy *(*by-lmby*)*, [8](#page-7-0) haldCement, [28](#page-27-0) head.splitByData *(*by-split*)*, [11](#page-10-0) interaction-plot, [29](#page-28-0) interaction\_plot *(*interaction-plot*)*, [29](#page-28-0) is-estimable, [30](#page-29-0) is\_estimable *(*is-estimable*)*, [30](#page-29-0) is\_grouped *(*sub\_seq*)*, [47](#page-46-0) lapply\_by *(*by-lapply*)*, [6](#page-5-0) lapplyBy *(*by-lapply*)*, [6](#page-5-0) lastobs *(*firstlastobs*)*, [27](#page-26-0) LE\_matrix, *[31](#page-30-0)*, *[36](#page-35-0)* LE\_matrix *(*linest-matrix*)*, [33](#page-32-0) linest, [31,](#page-30-0) *[34](#page-33-0)*, *[36](#page-35-0)* linest-get, [32](#page-31-0) linest-matrix, [33](#page-32-0) lm\_by *(*by-lmby*)*, [8](#page-7-0) lmBy *(*by-lmby*)*, [8](#page-7-0) ls-means, [35](#page-34-0) LSmeans, *[31](#page-30-0)*, *[34](#page-33-0)* LSmeans *(*ls-means*)*, [35](#page-34-0) math *(*data-mathmark*)*, [21](#page-20-0) mathmark *(*data-mathmark*)*, [21](#page-20-0) mb\_summary, [38](#page-37-0) milkman, [39](#page-38-0) milkman\_rdm1 *(*milkman*)*, [39](#page-38-0) NIRmilk, [40](#page-39-0)

Null, *[41](#page-40-0)* null-basis, [41](#page-40-0) null\_basis, *[30](#page-29-0)* null\_basis *(*null-basis*)*, [41](#page-40-0) order\_by, *[10,](#page-9-0) [11](#page-10-0)*, *[14](#page-13-0)*, *[16](#page-15-0)* order\_by *(*by-order*)*, [9](#page-8-0) orderBy, *[10,](#page-9-0) [11](#page-10-0)*, *[14](#page-13-0)*, *[16](#page-15-0)* orderBy *(*by-order*)*, [9](#page-8-0) parseGroupFormula, [42](#page-41-0) popMeans *(*ls-means*)*, [35](#page-34-0) potatoes, [43](#page-42-0) recodeVar, [43,](#page-42-0) *[44](#page-43-0)* renameCol, [45](#page-44-0) residuals.lmBy *(*by-lmby*)*, [8](#page-7-0) restrict\_fun, [46](#page-45-0) restrict\_fun\_env *(*restrict\_fun*)*, [46](#page-45-0) restrict\_fun\_sub *(*restrict\_fun*)*, [46](#page-45-0) rle, *[48](#page-47-0)*, *[51](#page-50-0)* rle2 *(*sub\_seq*)*, [47](#page-46-0) sample\_by *(*by-sample*)*, [10](#page-9-0) sampleBy *(*by-sample*)*, [10](#page-9-0) sapply\_by *(*by-lapply*)*, [6](#page-5-0) sapplyBy *(*by-lapply*)*, [6](#page-5-0) set\_covariate\_val *(*linest-get*)*, [32](#page-31-0) set\_xlevels *(*linest-get*)*, [32](#page-31-0) split\_by, *[7](#page-6-0)*, *[9,](#page-8-0) [10](#page-9-0)*, *[13,](#page-12-0) [14](#page-13-0)*, *[16](#page-15-0)* split\_by *(*by-split*)*, [11](#page-10-0) splitBy, *[7](#page-6-0)*, *[9,](#page-8-0) [10](#page-9-0)*, *[13,](#page-12-0) [14](#page-13-0)*, *[16](#page-15-0)* splitBy *(*by-split*)*, [11](#page-10-0) sub\_seq, [47](#page-46-0) subSeq, *[51](#page-50-0)* subSeq *(*sub\_seq*)*, [47](#page-46-0) subset\_by *(*by-subset*)*, [12](#page-11-0) subsetBy *(*by-subset*)*, [12](#page-11-0) summary.esticon\_class *(*esticon*)*, [23](#page-22-0) summary.linest\_class *(*linest*)*, [31](#page-30-0) summary.lmBy *(*by-lmby*)*, [8](#page-7-0) summary\_by, *[10,](#page-9-0) [11](#page-10-0)*, *[16](#page-15-0)*, *[22](#page-21-0)* summary\_by *(*by-summary*)*, [13](#page-12-0) summary\_mb *(*mb\_summary*)*, [38](#page-37-0) summaryBy, *[10,](#page-9-0) [11](#page-10-0)*, *[16](#page-15-0)*, *[22](#page-21-0)* summaryBy *(*by-summary*)*, [13](#page-12-0)

tail.splitByData *(*by-split*)*, [11](#page-10-0) taylor, [49](#page-48-0) tidy-esticon, [50](#page-49-0) tidy-linest, [50](#page-49-0) tidy.esticon\_class *(*tidy-esticon*)*, [50](#page-49-0) tidy.linest\_class *(*tidy-linest*)*, [50](#page-49-0) timeSinceEvent, [51](#page-50-0)

# 56 INDEX

transform\_by , *[9](#page-8-0) [–11](#page-10-0)* , *[14](#page-13-0)* transform\_by *(*by-transform *)* , [15](#page-14-0) transformBy , *[9](#page-8-0) [–11](#page-10-0)* , *[14](#page-13-0)* transformBy *(*by-transform *)* , [15](#page-14-0)

vcov.esticon\_class *(*esticon *)* , [23](#page-22-0)

which.max , *[52](#page-51-0)* which.maxn , [52](#page-51-0) which.min , *[52](#page-51-0)* which.minn *(*which.maxn *)* , [52](#page-51-0)